#### ЛОГИЧЕСКИЙ ТИП ДАННЫХ В ПАСКАЛЕ ù,

 *Логический тип – это простой стандартный порядковый тип, предназначенный для хранения логической переменной, которая принимает одно из значений:* 

*True (истина) или False (ложь).*

 Переменные логического типа описываются посредством идентификатора **Boolean**.

Var Flag,t,p,q : Boolean;

- Для хранения логической переменной отводится **один байт памяти.**
- Внутреннее представление значения false 0 (нуль), значения true - 1.

# *ЛОГИЧЕСКИЕ (БУЛЕВСКИЕ) ОПЕРАЦИИ*

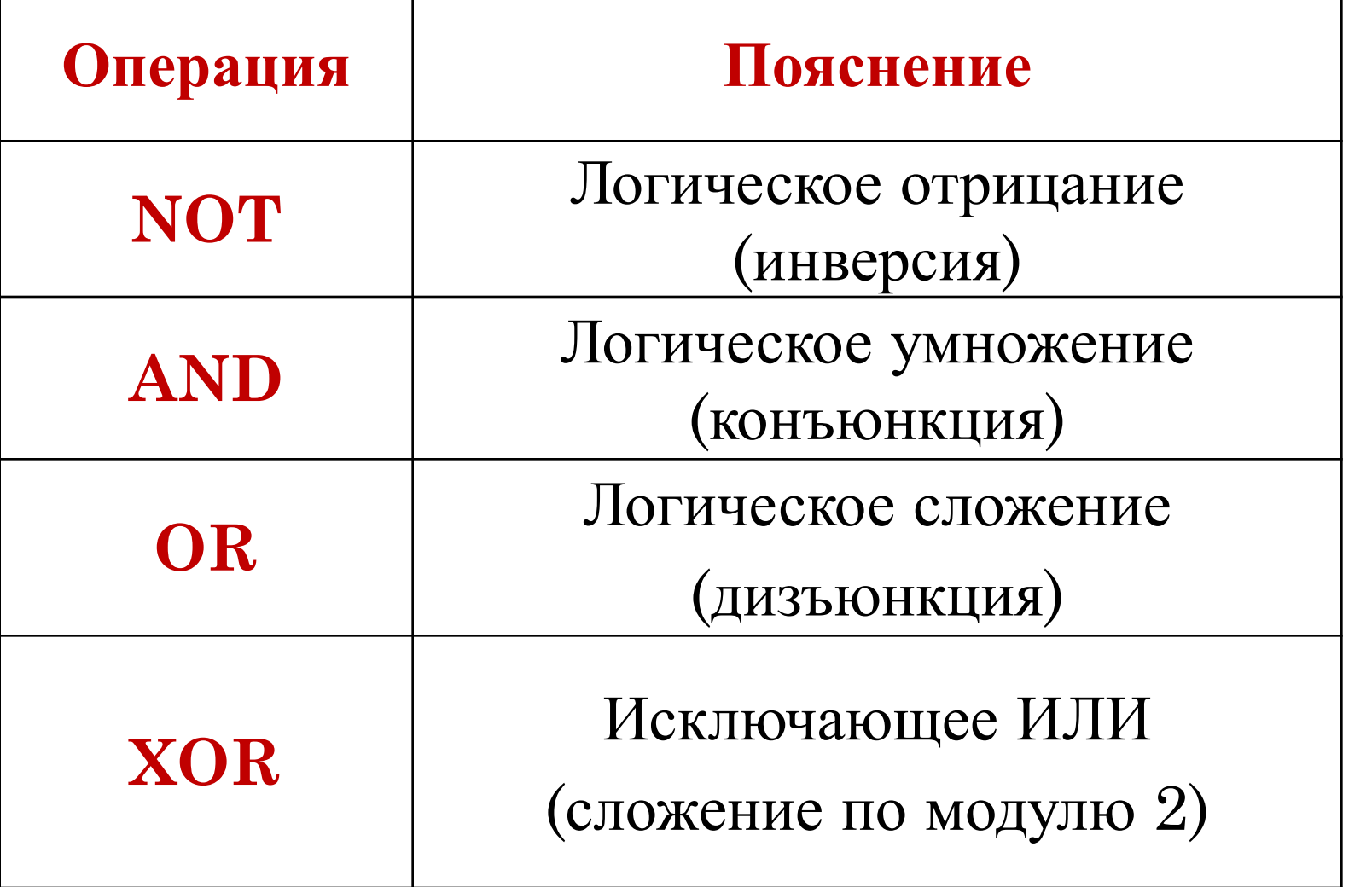

### *ТАБЛИЦА ИСТИННОСТИ ДЛЯ ЛОГИЧЕСКИХ ОПЕРАЦИЙ*

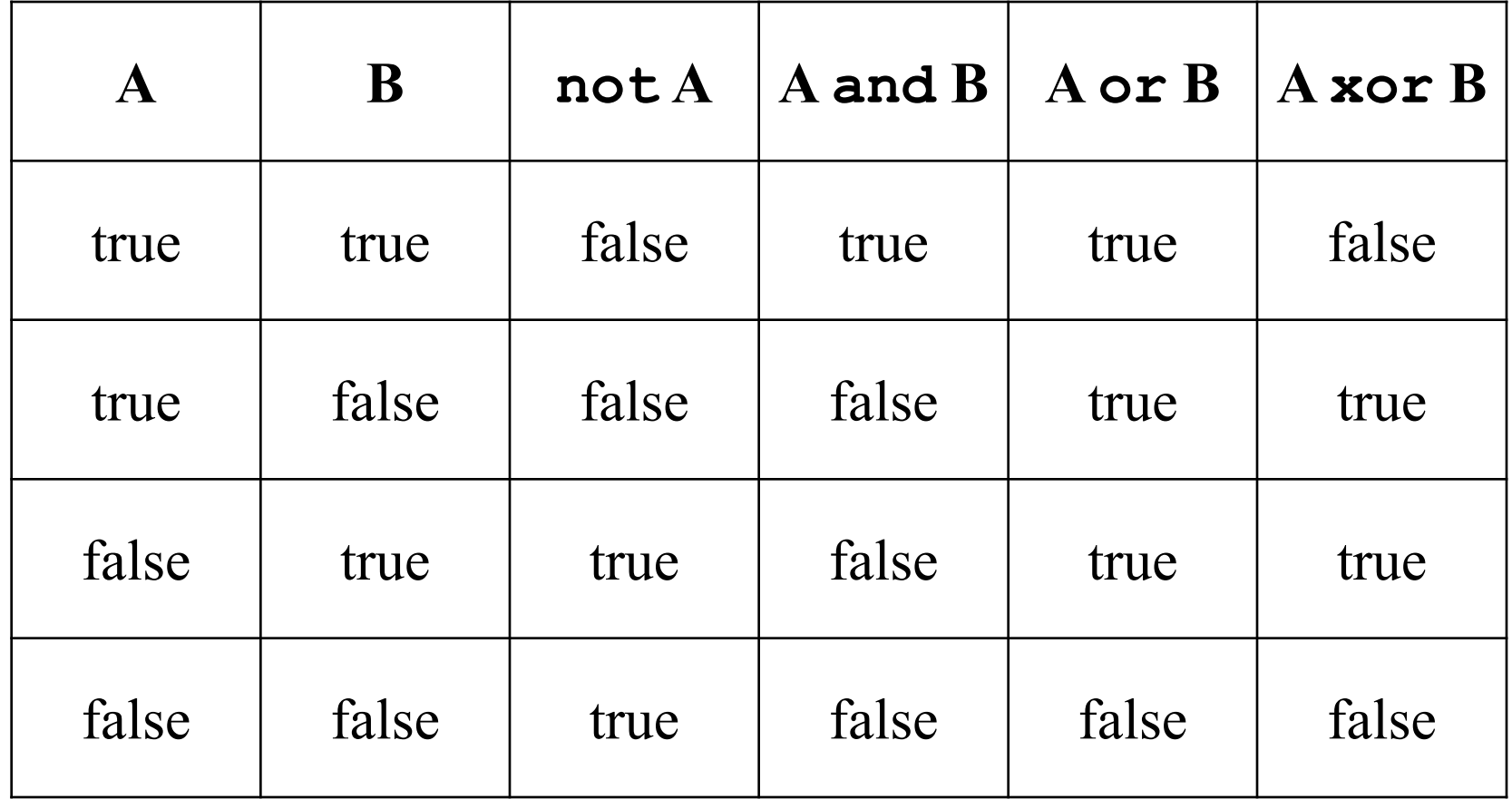

## ПРИОРИТЕТ ОПЕРАЦИЙ:

- Действия в скобках  $1.$
- **NOT**  $2.$
- AND, умножение  $(*),$  div, mod, деление  $($ ) 3.
- $OR, XOR, cox$ ение  $(+)$ , вычитание  $(.)$  $\overline{4}$ .

 $5. \leq \leq, \geq, \leq, \leq, \leq, \geq=$ 

Например: A or B and not (A or B)

## *ОПРЕДЕЛЕНЫ СЛЕДУЮЩИЕ ФУНКЦИИ:*

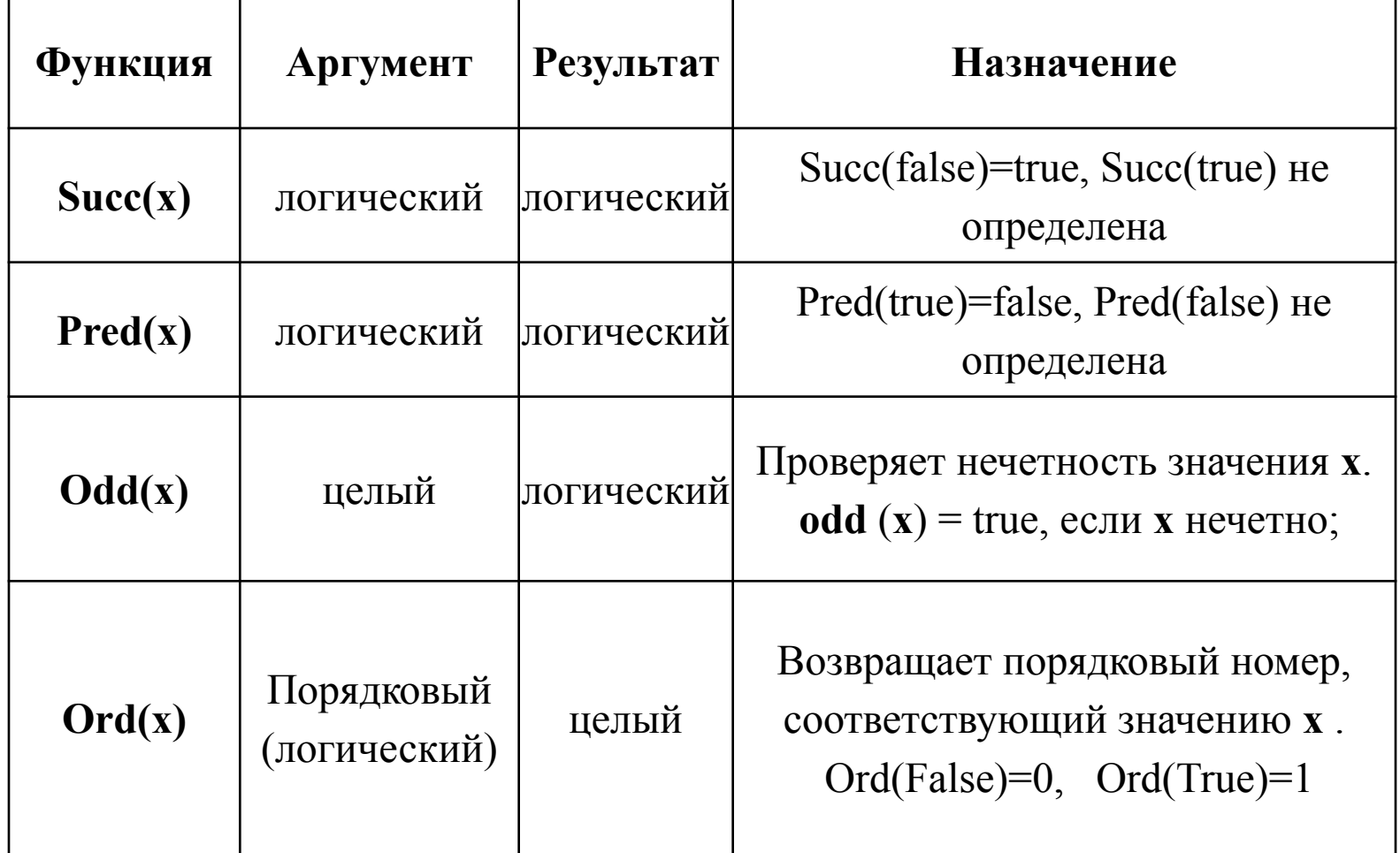

- Логический тип определен таким образом, что FALSE < TRUE.
	- Это позволяет применять к булевским операндам все операции отношения.
- Величины логического типа можно выводить процедурой WRITE, но нельзя вводить процедурой READ.

#### ПРИМЕР: ИЗВЕСТНЫ КООРДИНАТЫ ТОЧКИ. ОПРЕДЕЛИТЬ, ПРИНАДЛЕЖИТ ЛИ ОНА ЗАШТРИХОВАННОЙ ОБЛАСТИ.

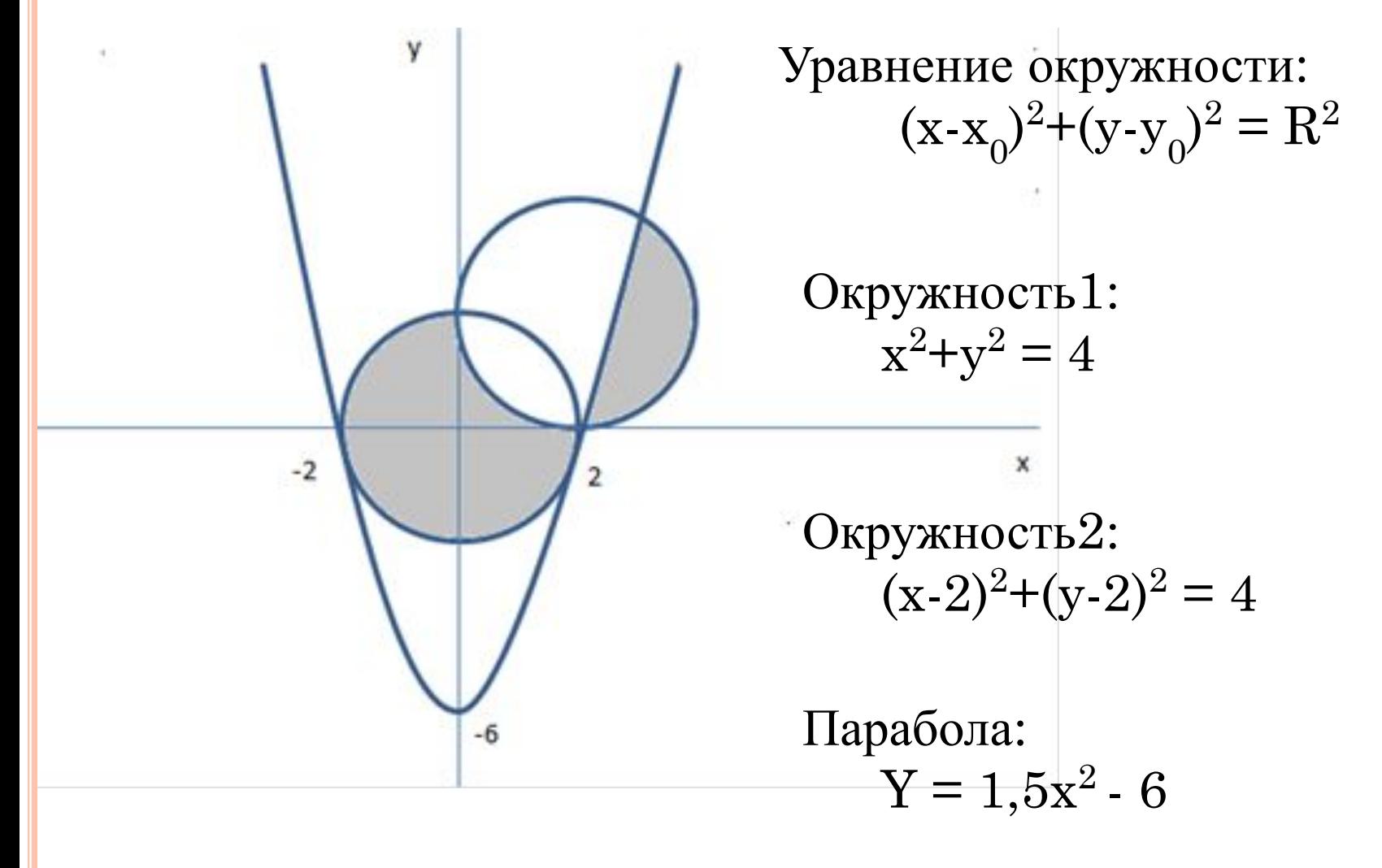

```
Program ex_1;
var x,y: real;
in_circle1, in_circle2, in_parabol, in_obl, in_obl1, in_obl2: вoolean;
begin
   writeln('vvedi x,y');
   readln(x,y);
```
 $-2$ 

```
in_circle1:=sqr(x)+sqr(y)\leq=4;
```

```
in_circle2:=sqr(x-2)+sqr(y-2)\leq=4;
```

```
in_parabol:=y \ge 1.5* sqr(x)-6;
```

```
in \text{ob11}:= in circle1 AND NOT in circle2;
```

```
in_obl2:= in_circle2 AND NOT in_parabol;
```

```
in_obl:= in_obl1 OR in_obl2;
```
writeln(in\_obl);

end.